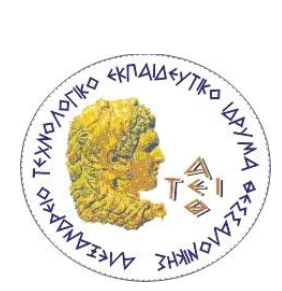

**Αλεξάνδρειο ΤΕΙ ΘΕΣΣΑΛΟΝΙΚΗΣ ΣΜΗΜΑ ΜΗΧΑΝΙΚΩΝ ΠΛΗΡΟΦΟΡΙΚΗ Αμτικειμεμοστρευής Προγραμματισμός**

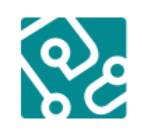

Τμήμα Μηχανικών Πληροφορικής ΑΤΕΙΘ

# **Εργαστήριο 10 Εσωτερικές κλάσεις (Inner classes)**

## **10.1. ΕΙΑΓΩΓΗ**

H Java επιτρέπει τον ορισμό κλάσης μέσα σε μία άλλη κλάση. Μία τέτοια κλάση ονομάζεται εμφωλευμένη (nested class).

```
class OuterClass {
     ...
     class NestedClass {
          ...
     }
}
```
H εμφωλευμένη κλάση είναι μέλος της κλάσης που την περιέχει (περιέχουσα/εξωτερική) και ως τέτοιο, έχει πρόσβαση στα άλλα μέλη της περιέχουσας κλάσης. Ως μέλος της κλάσης OuterClass, μία εμφωλευμένη κλάση μπορεί να δηλωθεί με οιοδήποτε προσδιοριστικό πρόσβασης.

Οι εμφωλευμένες κλάσεις μπορεί να δηλωθούν ως static ή όχι. Οι μη static εμφωλευμένες κλάσεις ονομάζονται *inner* classes.

```
class OuterClass {
 ...
     static class StaticNestedClass {
          ...
     }
     class InnerClass {
          ...
     }
}
```
#### **Εμθωλευμένες static κλάζεις**

Μία static εμφωλευμένη κλάση (όπως και τα άλλα static μέλη συνδέεται με την εξωτερική κλάση. Δεν μπορούμε από αυτή να χρησιμοποιήσουμε άμεσα αναφορές αντικειμένων ή μεθόδους της περιέχουσας κλάσης – μπορούν να χρησιμοποιηθούν μόνο μέσω αναφοράς αντικειμένου. Αναφερόμαστε σε αυτές μέσω του ονόματος της περιέχουσας κλάσης: OuterClass.StaticNestedClass

```
Πχ. Για να δημιουργήσουμε ένα αντικείμενο μιας εμφωλευμένης static κλάσης:
OuterClass.StaticNestedClass nestedObject = new 
OuterClass.StaticNestedClass();
```
## **Inner κλάσεις**

Η inner κλάση σχετίζεται με κάποιο αντικείμενο της εξωτερικής κλάσης και έχει άμεση πρόσβαση στα μέλη της. Επίσης επειδή η inner κλάση συνδέεται με αντικείμενα της εξωτερικής, δεν μπορεί να έχει static μέλη.

Τα αντικείμενα μιας inner κλάσης υπάρχουν μέσα σε αντικείμενα της εξωτερικής. classes:

```
class OuterClass {
      ...
      class InnerClass {
           ...
      }
}
                                                    Instance of
                                                    InnerClass
                      Instance of
                     OuterClass
```
Για να δημιουργήσετε αντικείμενο της εσωτερικής κλάσης θα πρέπει πρώτα να δημιουργήσετε αντικείμενο της εξωτερικής. Μετά δημιουργείτε αντικείμενο της εσωτερικής ως εξής:

```
OuterClass.InnerClass innerObject = outerObject.new InnerClass();
```
Υπάρχουν δύο ακόμη είδη inner κλάσεων. Μπορούμε να δηλώσουμε μία inner κλάση μέσα σε μία μέθοδο (τοπική κλάση - local inner class). Επίσης μπορούμε να δηλώσουμε μία inner κλάση μέσα σε μία μέθοδο γωρίς να την ονομάσουμε (ανώνυμη εσωτερική κλάση – anonymous class).

### **10.2. ΑΣΚΗΣΗ**

Υλοποιείστε σε Java, τα παρακάτω:

1. Αντιγράψτε τον παρακάτω κώδικα σε ένα αρχείο με όνομα Outer.java. **Μην** μεταγλωττίσετε τον κώδικα.

```
public class Outer {
     private String inString = "Outer inString";
     private String outString = "Outer outString";
     public interface Printable {
          public void print();
     }
     public class Inner {
          private String inString = "Inner inString";
          public String getInString() { return this.inString; }
          public String getOutString() { return outString; }
     }
     public static class StaticMan {
          public void method1() {}
          void method2() {}
          private void method3() {}
          protected void method4() {}
          public String getOutString() {
               String result = ";
               result = outString;
               return result;
          }
     }
}
```
- 2. Στην κλάση Outer ορίστε μία μέθοδο main και ένα δομητή της κλάσης χωρίς ορίσματα (default constructor)
- 3. Στην μέθοδο **main**:
	- 1. δημιουργείστε ένα αντικείμενο της **Outer** με όνομα **out**, και ένα αντικείμενο της Inner με όνομα inn.
	- 2. καλέστε τις μεθόδους getInString () και getOutString () για το αντικείμενο inn. Σημειώστε τι περιμένετε να εμφανιστεί για κάθε μέθοδο

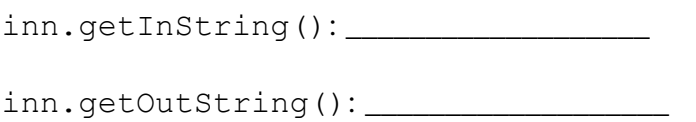

- 3. Δημιουργείστε ένα αντικείμενο της κλάσης StaticMan με όνομα sm. Καλέστε ηηο κεζόδνπο **method1(), method2(), method3()** θαη **method4()** για το sm. Υπάρχουν κάποιες που δεν θα μεταγλωττιστούν και γιατί;
- 4. Η μέθοδος getOutString() στην εσωτερική κλάση StaticMan δεν μεταγλωττίζεται. Γιατί;
- 5. Τροποποιείστε την getOutString() στην εσωτερική static class StaticMan έστι ώστε να επιστέφει "" αντί του outString κάνοντας σχόλιο (//) μία από τις 3 γραμμές της μεθόδου
- 6. Στον **δομητή** της **Outer**, δημιουργείστε μία νέα εσωτερική κλάση με όνομα ConInner, ως εξής:

```
class ConInner { 
     public void method() { 
        System.out.println( outString );
     } 
}
```
Γιατί αυτή η εσωτερική κλάση πρέπει να οριστεί στον δομητή της Outer και όχι στην μέθοδο main;

7. Στον δομητή της Outer, δημιουργείστε ένα αντικείμενο της ConInner με όνομα ci. Καλέστε την μέθοδο method() για το ci. Τι περιμένετε να εμφανιστεί;

\_\_\_\_\_\_\_\_\_\_\_\_\_\_\_\_\_\_\_\_\_\_\_\_\_\_\_\_\_\_\_\_\_\_\_\_\_\_\_\_\_\_\_\_\_\_\_\_\_\_\_\_\_\_\_\_\_\_\_\_\_\_\_\_\_\_\_\_\_\_\_\_\_\_

- 8. Στον δομητή της Outer, δημιουργείστε μία ανώνυμη κλάση η οποία υλοποιεί την διασύνδεση Printable. Σε αυτή την κλάση υπερβείτε την μέθοδο print() εμφανίζοντας το όνομά σας. Δημιουργείστε ένα αντικείμενο αυτής της κλάσης με όνομα p, και καλέστε την μέθοδο print για το p:
- 9. Μεταγλωττίστε και τρέξτε το πρόγραμμά σας.